$\overline{\phantom{a}}$ 

*Macroproceso: Desarrollo Organizacional Proceso: Mejoramiento de la Gestión Título: Hoja de Vida de Trámites y Servicios*

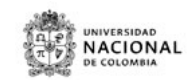

٦

**HOJA DE VIDA DEL TRAMITE O SERVICIO**

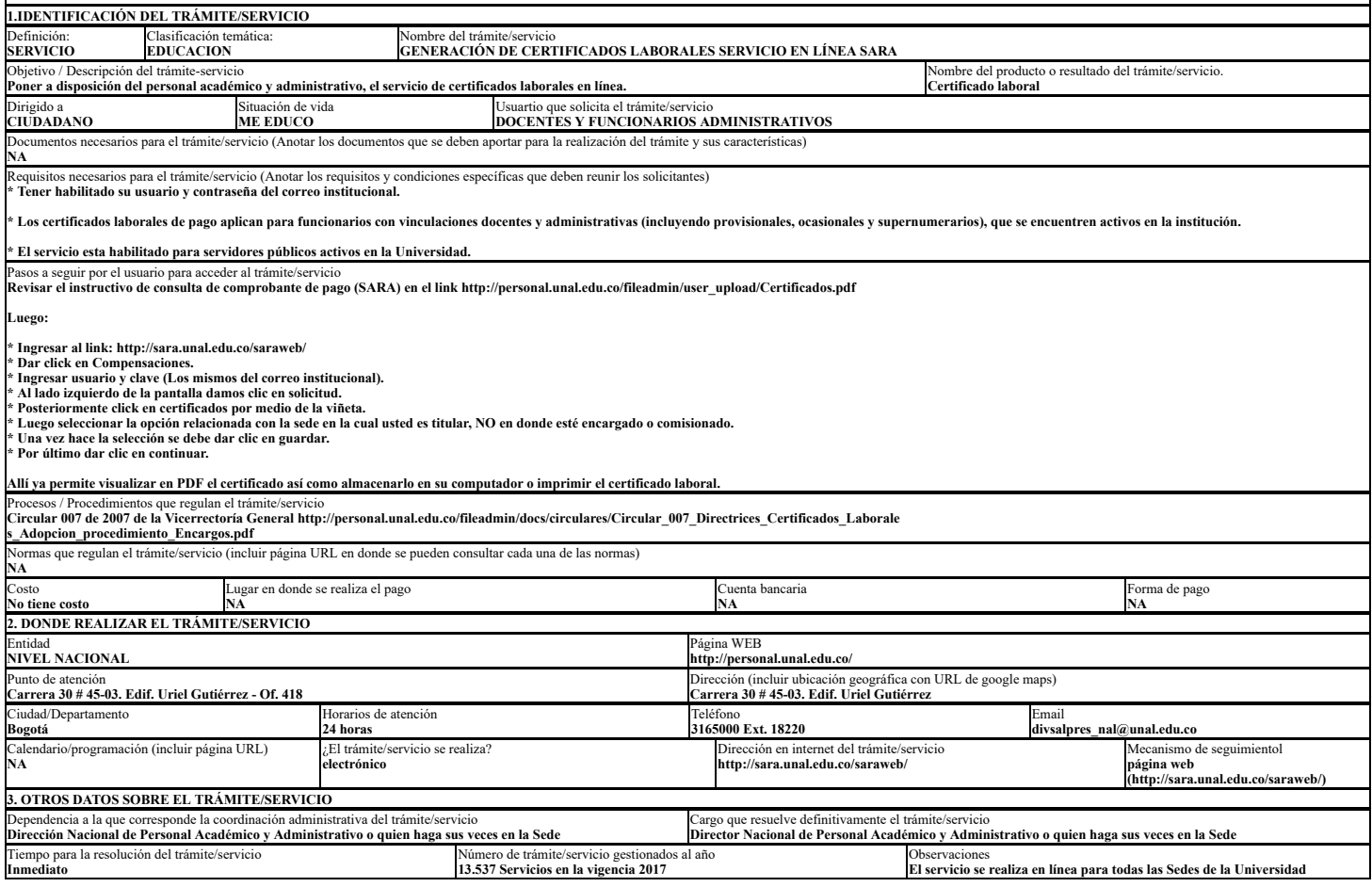

U-FT-15.001.026 Versión: 0.0